# **МИНИСТЕРСТВО НАУКИ И ВЫСШЕГО ОБРАЗОВАНИЯ РОССИЙСКОЙ ФЕДЕРАЦИИ**

# **Федеральное государственное бюджетное образовательное учреждение высшего образования**

«ТОМСКИЙ ГОСУДАРСТВЕННЫЙ УНИВЕРСИТЕТ СИСТЕМ УПРАВЛЕНИЯ И РАДИОЭЛЕКТРОНИКИ» (ТУСУР)

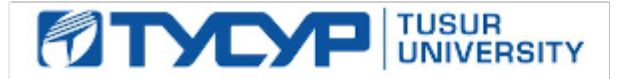

УТВЕРЖДАЮ

Проректор по УР

Документ подписан электронной подписью Сертификат: a1119608-cdff-4455-b54e-5235117c185c<br>Владелец: Сенченко Павел Васильевич Действителен: с 17.09.2019 по 16.09.2024

#### РАБОЧАЯ ПРОГРАММА ДИСЦИПЛИНЫ

# **ПРОЕКТНАЯ ДЕЯТЕЛЬНОСТЬ (ГПО-2)**

Уровень образования: **высшее образование - бакалавриат**

Направление подготовки / специальность: **09.03.01 Информатика и вычислительная техника** Направленность (профиль) / специализация: **Программное обеспечение средств вычислительной техники и автоматизированных систем** Форма обучения: **заочная (в том числе с применением дистанционных образовательных**

**технологий)**

Факультет: **Факультет дистанционного обучения (ФДО)**

Кафедра: **Кафедра автоматизированных систем управления (АСУ)** Курс: **4** Семестр: **7**

Учебный план набора 2023 года

#### Объем дисциплины и виды учебной деятельности

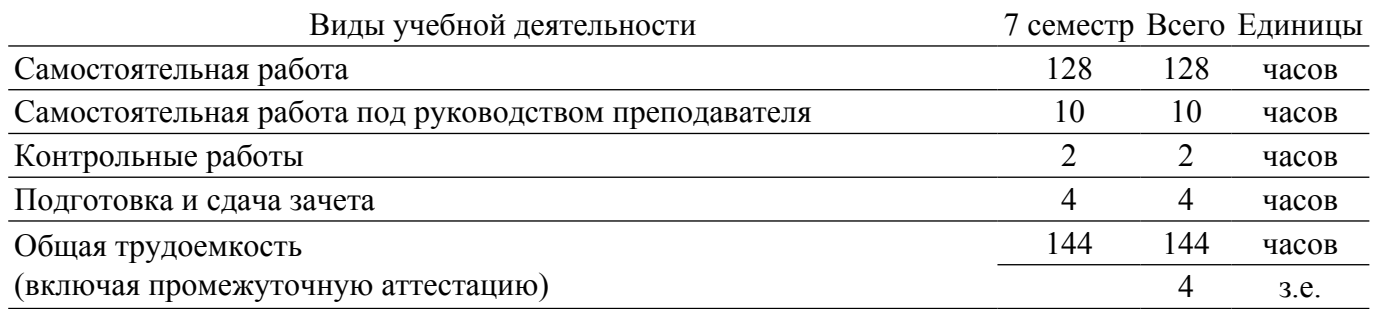

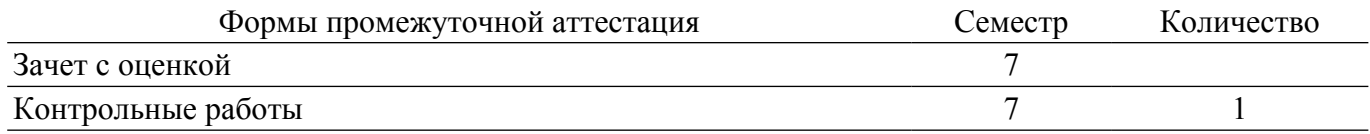

# **1. Цели и задачи практики**

# **1.1. Цели дисциплины**

1. Практическое закрепление знаний и навыков проектной, научно-исследовательской и организационной деятельности в рамках профессиональных задач по направлению подготовки (специальности) обучающегося на примере разработки инновационного проекта, который может стать основой для создания стартапа.

# **1.2. Задачи дисциплины**

1. Предоставление студентам возможности участия в выполнении реальных практических проектов и научно-исследовательской работе по созданию новых технологий, методик, материалов, систем, устройств и программных продуктов;

2. Способствовать применению полученных теоретических знаний на практике в ходе реализации проекта (создания продукции);

3. Развить способности представления презентаций и публичных выступлений, подготовки технической документации проекта, отчетности;

- 4. Развить способности к написанию научных статей;
- 5. Сформировать практические навыки командной работы в ходе решения сложных задач;
- 6. Развить навыки по технологиям программирования.

# **2. Место дисциплины в структуре ОПОП**

Блок дисциплин: Б1. Дисциплины (модули).

Часть блока дисциплин: Часть, формируемая участниками образовательных отношений. Модуль дисциплин: Модуль проектной деятельности (minor).

Индекс дисциплины: Б1.В.02.ДВ.02.01.

Реализуется с применением электронного обучения, дистанционных образовательных технологий.

### **3. Перечень планируемых результатов обучения по дисциплине, соотнесенных с индикаторами достижения компетенций**

Процесс изучения дисциплины направлен на формирование следующих компетенций в соответствии с ФГОС ВО и основной образовательной программой (таблица 3.1):

Таблица 3.1 – Компетенции и индикаторы их достижения

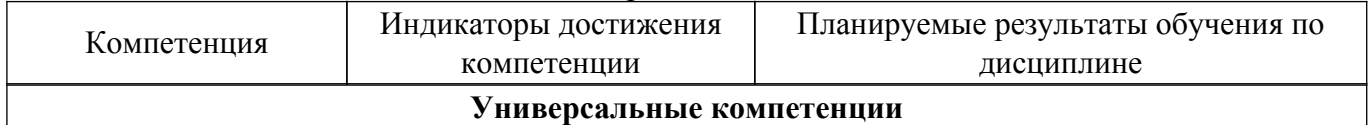

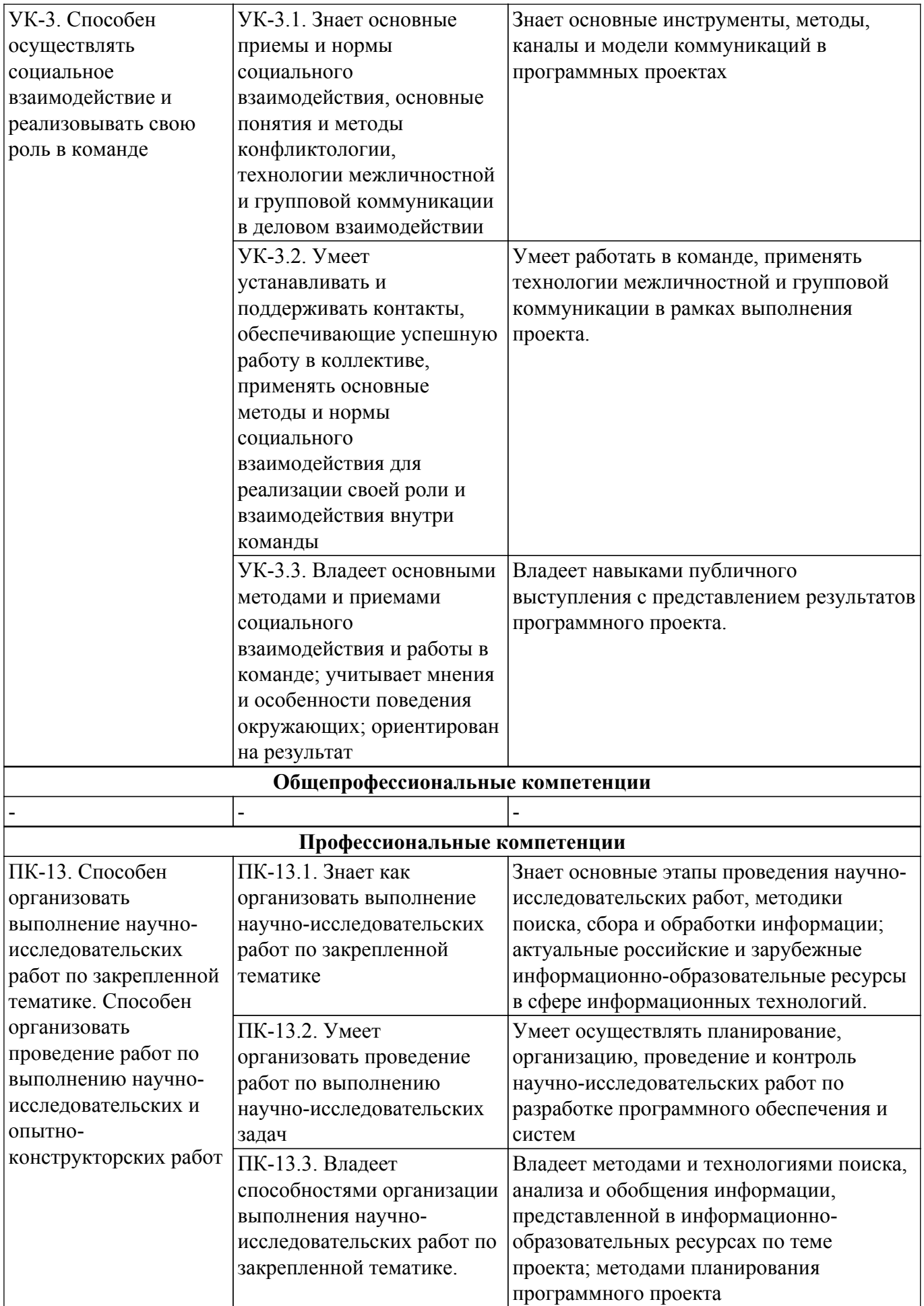

**4. Объем дисциплины в зачетных единицах с указанием количества академических часов,**

### **выделенных на контактную работу обучающихся с преподавателем и на самостоятельную работу обучающихся**

Общая трудоемкость дисциплины составляет 4 зачетных единиц, 144 академических часов. Распределение трудоемкости дисциплины по видам учебной деятельности представлено в таблице 4.1.

Таблица 4.1 – Трудоемкость дисциплины по видам учебной деятельности

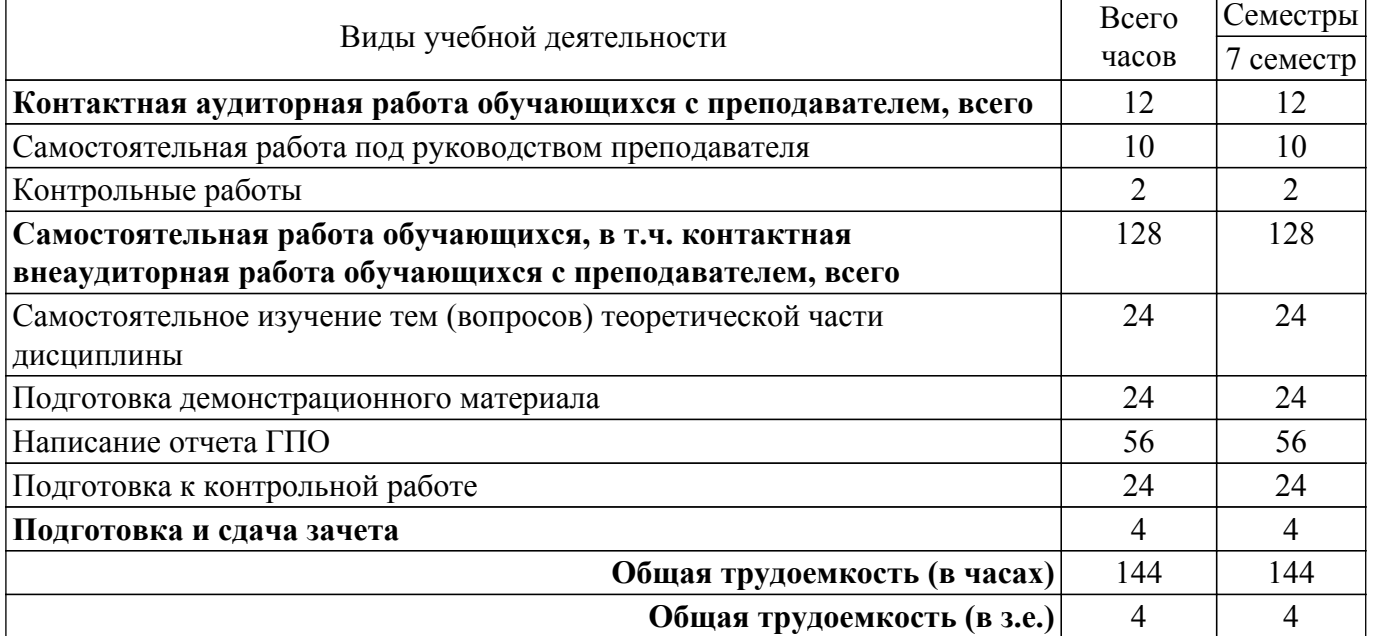

# **5. Структура и содержание дисциплины**

# **5.1. Разделы (темы) дисциплины и виды учебной деятельности**

Структура дисциплины по разделам (темам) и видам учебной деятельности приведена в таблице 5.1.

Таблица 5.1 – Разделы (темы) дисциплины и виды учебной деятельности

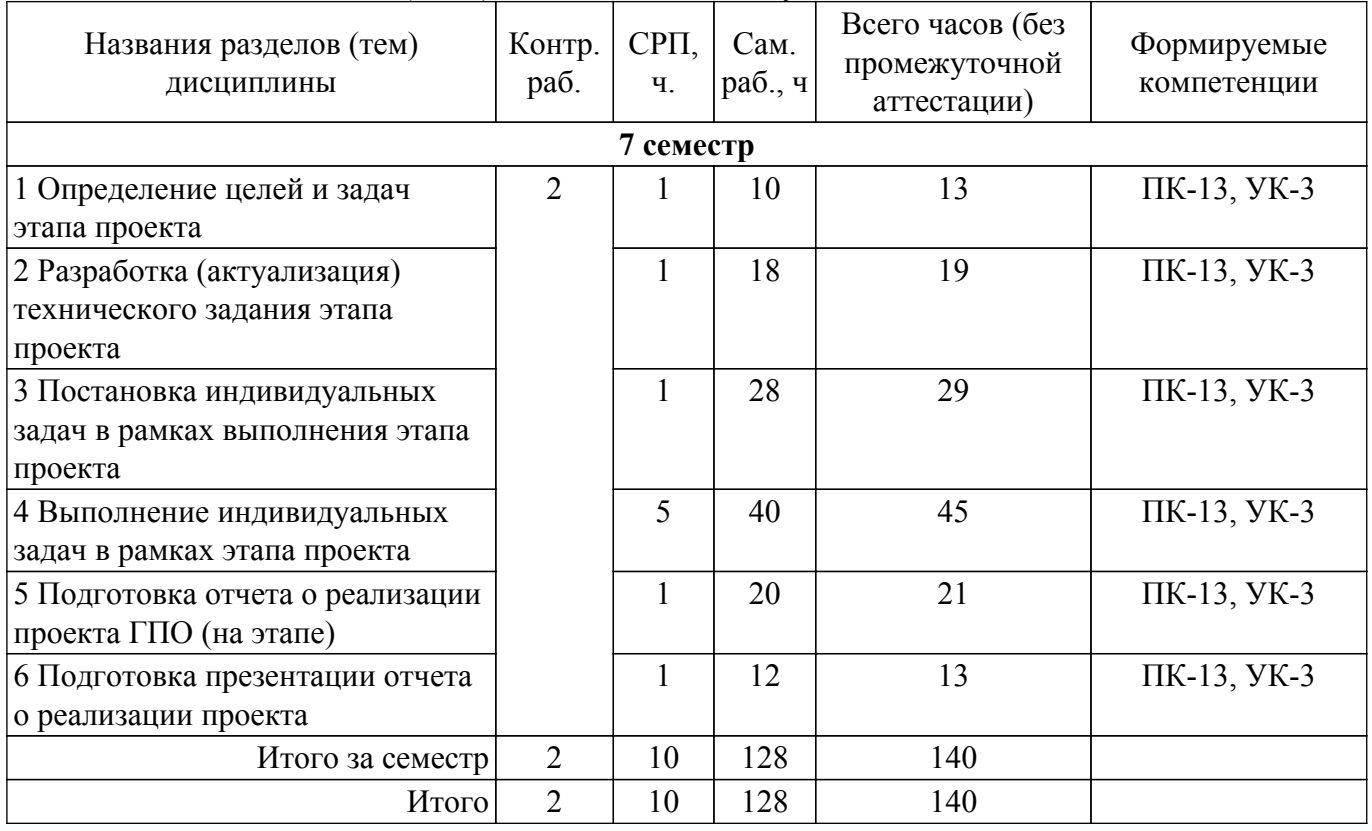

### **5.2. Содержание разделов (тем) дисциплины**

Содержание разделов (тем) дисциплины (самостоятельная работа под руководством преподавателя) приведено в таблице 5.2.

Таблица 5.2 – Содержание разделов (тем) дисциплины (самостоятельная работа под руководством преподавателя)

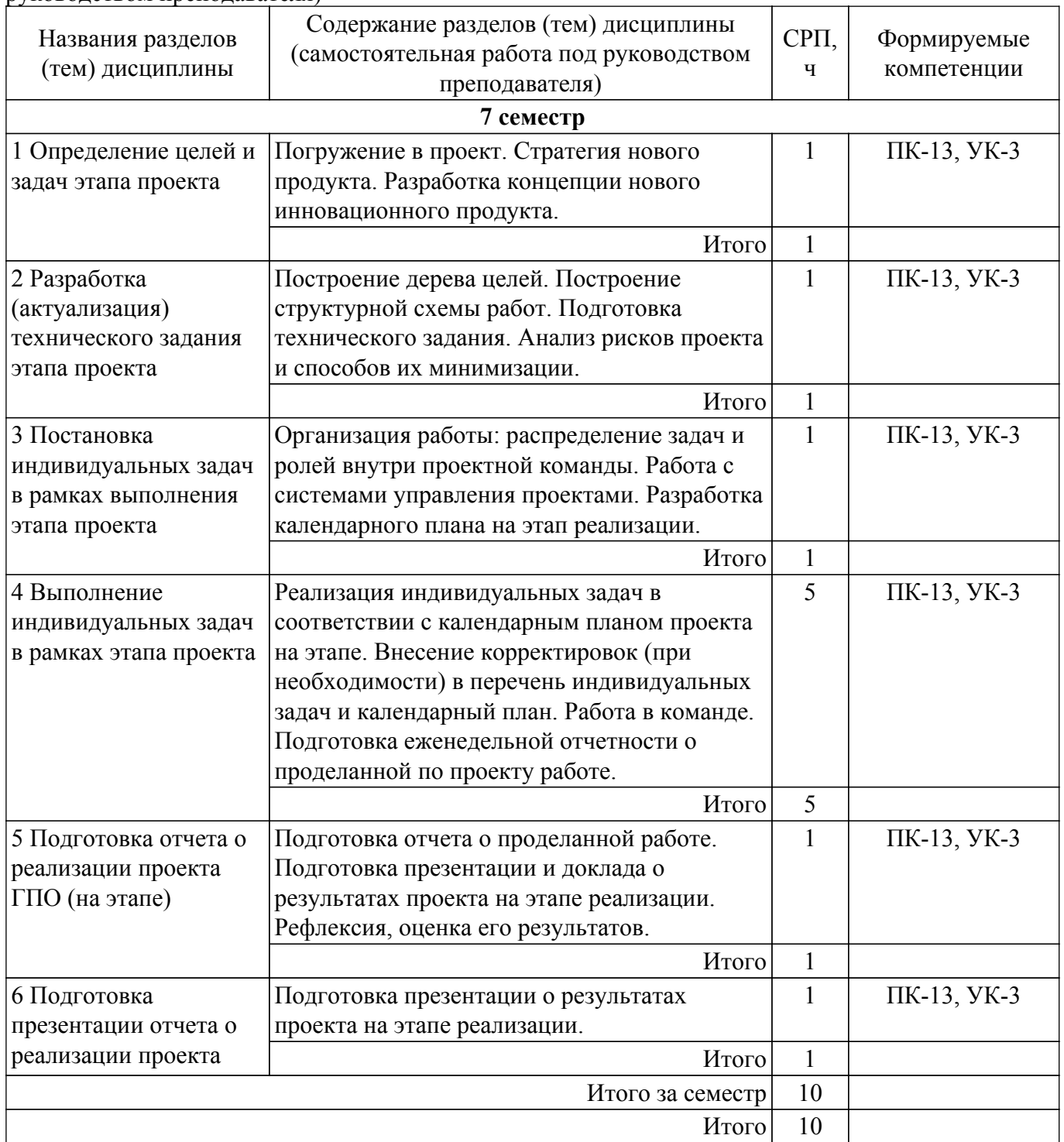

## **5.3. Контрольные работы**

Виды контрольных работ и часы на контрольные работы приведены в таблице 5.3. Таблица 5.3 – Контрольные работы

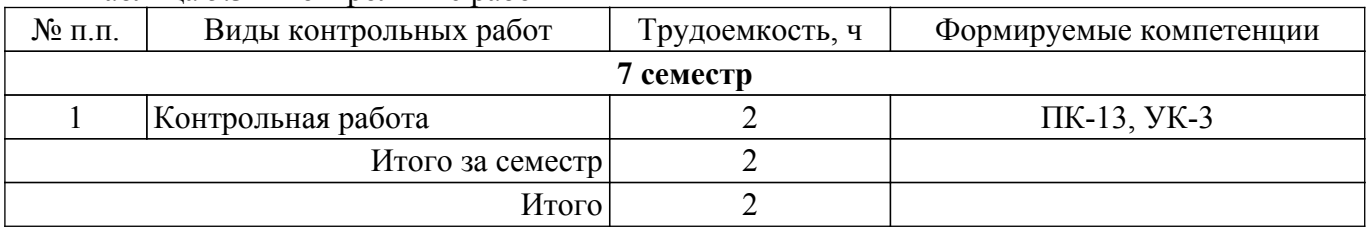

# **5.4. Лабораторные занятия**

Не предусмотрено учебным планом

# **5.5.Контроль самостоятельной работы (курсовой проект / курсовая работа)**

Не предусмотрено учебным планом

### **5.6. Самостоятельная работа**

Виды самостоятельной работы, трудоемкость и формируемые компетенции представлены в таблице 5.6.

Таблица 5.6. – Виды самостоятельной работы, трудоемкость и формируемые компетенции

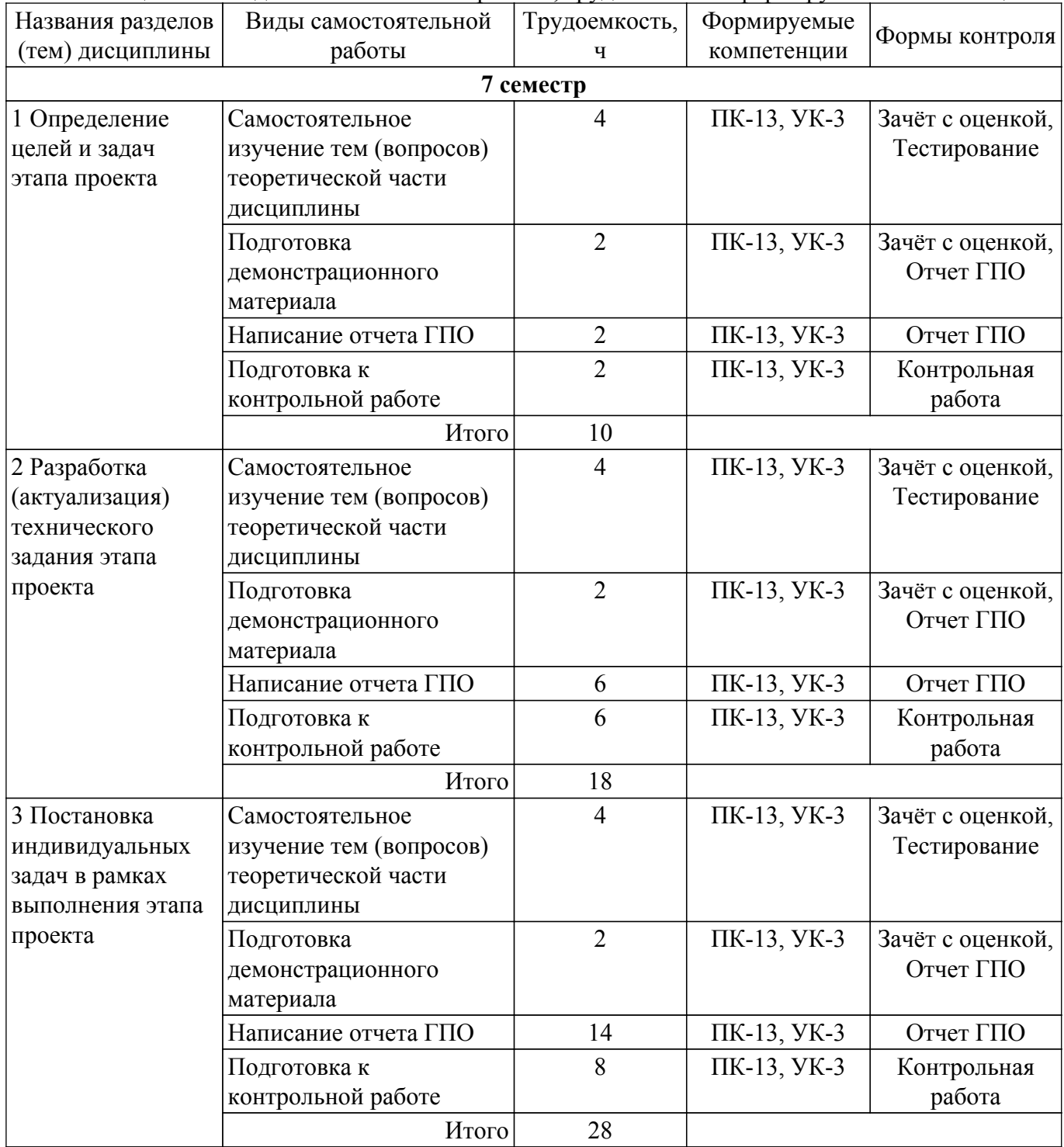

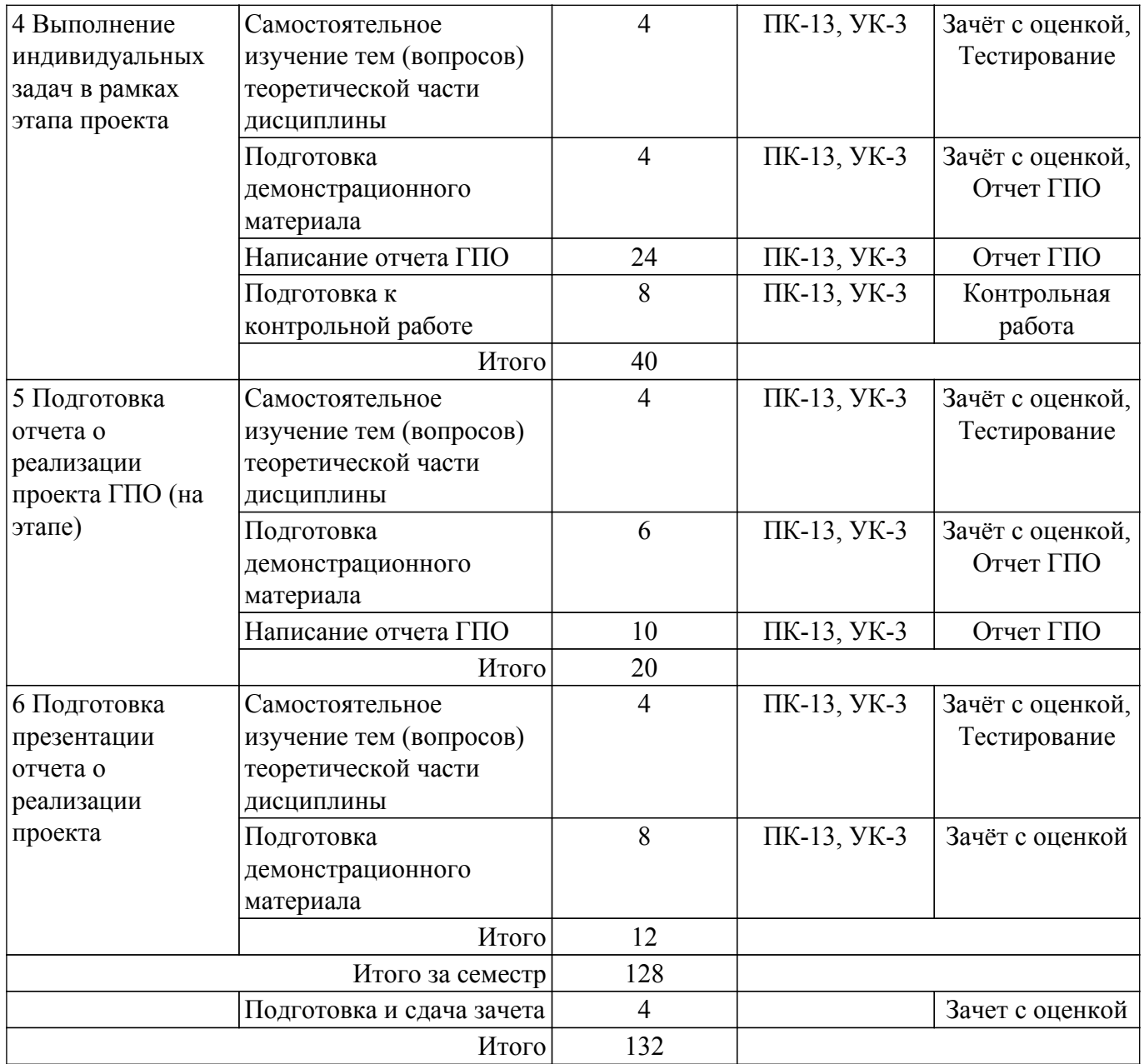

# **5.7. Соответствие компетенций, формируемых при изучении дисциплины, и видов учебной деятельности**

Соответствие компетенций, формируемых при изучении дисциплины, и видов учебной деятельности представлено в таблице 5.7.

Таблица 5.7 – Соответствие компетенций, формируемых при изучении дисциплины, и видов занятий

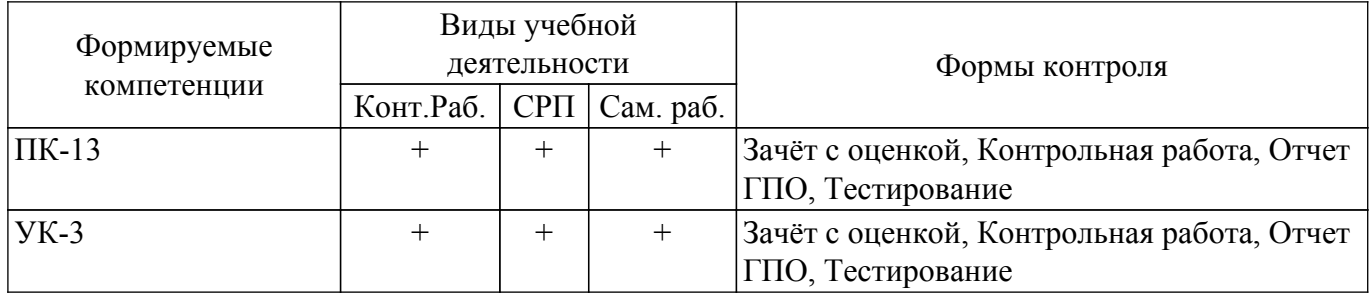

# **6. Рейтинговая система для оценки успеваемости обучающихся**

Рейтинговая система не используется

## **7. Учебно-методическое и информационное обеспечение дисциплины**

#### **7.1. Основная литература**

1. Левушкина, С. В. Управление проектами : учебное пособие / С. В. Левушкина. — Ставрополь : СтГАУ, 2017. — 204 с. — URL:<https://e.lanbook.com/book/107226>. Доступ из личного кабинета студента.

2. Зуб, А. Т. Управление проектами : учебник и практикум для академического бакалавриата / А. Т. Зуб. — Москва : Издательство Юрайт, 2018. — 422 с. — URL: [https://urait.ru/bcode/413026.](https://urait.ru/bcode/413026) Доступ из личного кабинета студента.

#### **7.2. Дополнительная литература**

1. Скорев, М. М. Экономика и управление проектами : учебное пособие / М. М. Скорев, Н. О. Шевкунов, И. П. Овсянникова. — Ростов-на-Дону : РГУПС, 2019. — 272 с. — URL: <https://e.lanbook.com/book/134038>. Доступ из личного кабинета студента.

2. Шкурко, В. Е. Управление рисками проекта : учебное пособие для вузов / В. Е. Шкурко ; под научной редакцией А. В. Гребенкина. — 2-е изд. — Москва : Издательство Юрайт, 2018. — 182 с. — URL:<https://urait.ru/bcode/416232>. Доступ из личного кабинета студента.

## **7.3. Учебно-методические пособия**

#### **7.3.1. Обязательные учебно-методические пособия**

1. Романенко В. В. Технологии программирования. Методические указания по организации самостоятельной работы: Методические указания / Романенко В. В. - Томск : ФДО, ТУСУР, 2018. – 22 с. Доступ из личного кабинета студента. [Электронный ресурс]: — Режим доступа: [https://study.tusur.ru/study/library.](https://study.tusur.ru/study/library)

2. Управление проектами: Методические указания к практическим занятиям и самостоятельной работе / И. В. Подопригора - 2018. 23 с. Доступ из личного кабинета студента. [Электронный ресурс]: — Режим доступа: [https://edu.tusur.ru/publications/7821.](https://edu.tusur.ru/publications/7821)

# **7.3.2. Учебно-методические пособия для лиц с ограниченными возможностями здоровья и инвалидов**

Учебно-методические материалы для самостоятельной и аудиторной работы обучающихся из числа лиц с ограниченными возможностями здоровья и инвалидов предоставляются в формах, адаптированных к ограничениям их здоровья и восприятия информации.

# **Для лиц с нарушениями зрения:**

- в форме электронного документа;
- в печатной форме увеличенным шрифтом.

# **Для лиц с нарушениями слуха:**

– в форме электронного документа;

– в печатной форме.

# **Для лиц с нарушениями опорно-двигательного аппарата:**

- в форме электронного документа;
- в печатной форме.

# **7.4. Иное учебно-методическое обеспечение**

1. Захарова А.А. Проектная деятельность (ГПО-2) [Электронный ресурс]: электронный курс. Томск: ФДО, ТУСУР, 2022. (доступ из личного кабинета студента) .

## **7.5. Современные профессиональные базы данных и информационные справочные системы**

1. При изучении дисциплины рекомендуется обращаться к современным базам данных, информационно-справочным и поисковым системам, к которым у ТУСУРа открыт доступ: <https://lib.tusur.ru/ru/resursy/bazy-dannyh>.

### **8. Материально-техническое и программное обеспечение дисциплины**

### **8.1. Общие требования к материально-техническому и программному обеспечению дисциплины**

Учебные аудитории для проведения занятий лабораторного типа, групповых и индивидуальных консультаций, текущего контроля и промежуточной аттестации, для самостоятельной работы студентов

634034, Томская область, г. Томск, Вершинина улица, д. 74, 207 ауд.

Описание имеющегося оборудования:

- Веб-камера - 6 шт.;

- Наушники с микрофоном 6 шт.;
- Комплект специализированной учебной мебели;
- Рабочее место преподавателя.
- Программное обеспечение:

- 7-Zip;

- Google Chrome;
- Kaspersky Endpoint Security для Windows;
- LibreOffice;
- Microsoft Windows;

- КонсультантПлюс (с возможностью удаленного доступа);

### **8.2. Материально-техническое и программное обеспечение для самостоятельной работы**

Для самостоятельной работы используются учебные аудитории (компьютерные классы), расположенные по адресам:

- 634050, Томская область, г. Томск, Ленина проспект, д. 40, 233 ауд.;

- 634045, Томская область, г. Томск, ул. Красноармейская, д. 146, 209 ауд.;

- 634034, Томская область, г. Томск, Вершинина улица, д. 47, 126 ауд.;

- 634034, Томская область, г. Томск, Вершинина улица, д. 74, 207 ауд.

Описание имеющегося оборудования:

- учебная мебель;

- компьютеры;

- компьютеры подключены к сети «Интернет» и обеспечивают доступ в электронную информационно-образовательную среду ТУСУРа.

Перечень программного обеспечения:

- Microsoft Windows;
- OpenOffice;
- Kaspersky Endpoint Security 10 для Windows;
- 7-Zip;

- Google Chrome.

#### **8.3. Материально-техническое обеспечение дисциплины для лиц с ограниченными возможностями здоровья и инвалидов**

Освоение дисциплины лицами с ограниченными возможностями здоровья и инвалидами осуществляется с использованием средств обучения общего и специального назначения.

При занятиях с обучающимися с **нарушениями слуха** предусмотрено использование звукоусиливающей аппаратуры, мультимедийных средств и других технических средств приема/передачи учебной информации в доступных формах, мобильной системы преподавания для обучающихся с инвалидностью, портативной индукционной системы. Учебная аудитория, в которой занимаются обучающиеся с нарушением слуха, оборудована компьютерной техникой, аудиотехникой, видеотехникой, электронной доской, мультимедийной системой.

При занятиях с обучающимися с **нарушениями зрения** предусмотрено использование в лекционных и учебных аудиториях возможности просмотра удаленных объектов (например, текста на доске или слайда на экране) при помощи видеоувеличителей для комфортного просмотра.

При занятиях с обучающимися с **нарушениями опорно-двигательного аппарата** используются альтернативные устройства ввода информации и другие технические средства приема/передачи учебной информации в доступных формах, мобильной системы обучения для людей с инвалидностью.

#### **9. Оценочные материалы и методические рекомендации по организации изучения**

#### **дисциплины**

## **9.1. Содержание оценочных материалов для текущего контроля и промежуточной аттестации**

Для оценки степени сформированности и уровня освоения закрепленных за дисциплиной компетенций используются оценочные материалы, представленные в таблице 9.1.

Таблица 9.1 – Формы контроля и оценочные материалы

| Названия разделов (тем)<br>дисциплины                                | Формируемые<br>компетенции | Формы контроля        | Оценочные материалы (OM)                                              |
|----------------------------------------------------------------------|----------------------------|-----------------------|-----------------------------------------------------------------------|
| 1 Определение целей и задач<br>этапа проекта                         | ПК-13, УК-3                | Зачёт с оценкой       | Перечень вопросов для<br>зачета с оценкой                             |
|                                                                      |                            | Контрольная<br>работа | Примерный перечень тем и<br>тестовых заданий на<br>контрольные работы |
|                                                                      |                            | Отчет ГПО             | Примерный перечень<br>тематик проектов ГПО                            |
|                                                                      |                            | Тестирование          | Примерный перечень<br>тестовых заданий                                |
| 2 Разработка (актуализация)<br>технического задания этапа<br>проекта | ПК-13, УК-3                | Зачёт с оценкой       | Перечень вопросов для<br>зачета с оценкой                             |
|                                                                      |                            | Контрольная<br>работа | Примерный перечень тем и<br>тестовых заданий на<br>контрольные работы |
|                                                                      |                            | Отчет ГПО             | Примерный перечень<br>тематик проектов ГПО                            |
|                                                                      |                            | Тестирование          | Примерный перечень<br>тестовых заданий                                |
| 3 Постановка<br>индивидуальных задач в                               | ПК-13, УК-3                | Зачёт с оценкой       | Перечень вопросов для<br>зачета с оценкой                             |
| рамках выполнения этапа<br>проекта                                   |                            | Контрольная<br>работа | Примерный перечень тем и<br>тестовых заданий на<br>контрольные работы |
|                                                                      |                            | Отчет ГПО             | Примерный перечень<br>тематик проектов ГПО                            |
|                                                                      |                            | Тестирование          | Примерный перечень<br>тестовых заданий                                |
| 4 Выполнение<br>индивидуальных задач в                               | ПК-13, УК-3                | Зачёт с оценкой       | Перечень вопросов для<br>зачета с оценкой                             |
| рамках этапа проекта                                                 |                            | Контрольная<br>работа | Примерный перечень тем и<br>тестовых заданий на<br>контрольные работы |
|                                                                      |                            | Отчет ГПО             | Примерный перечень<br>тематик проектов ГПО                            |
|                                                                      |                            | Тестирование          | Примерный перечень<br>тестовых заданий                                |

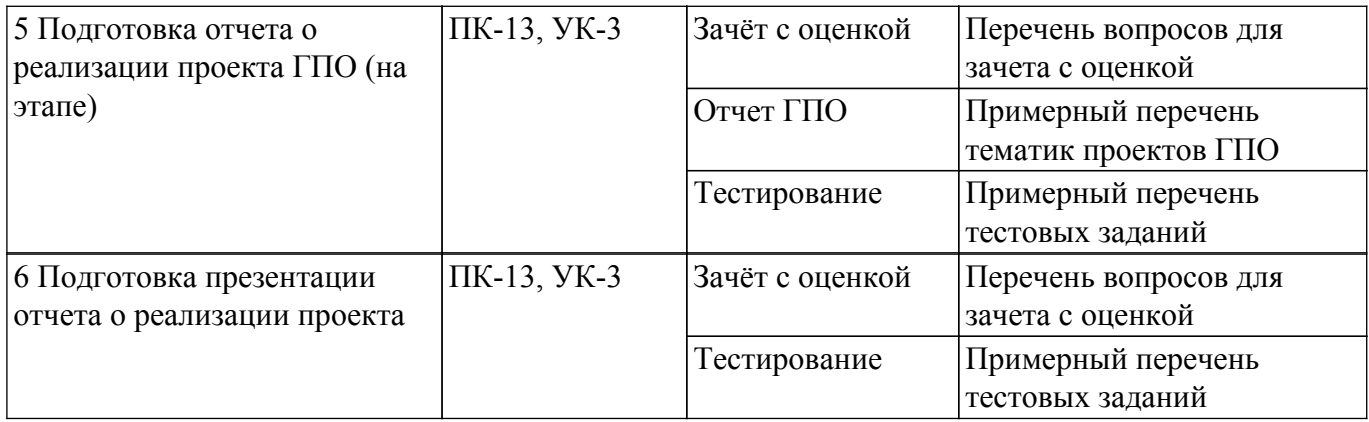

Шкала оценки сформированности отдельных планируемых результатов обучения по дисциплине приведена в таблице 9.2.

Таблица 9.2 – Шкала оценки сформированности планируемых результатов обучения по дисциплине

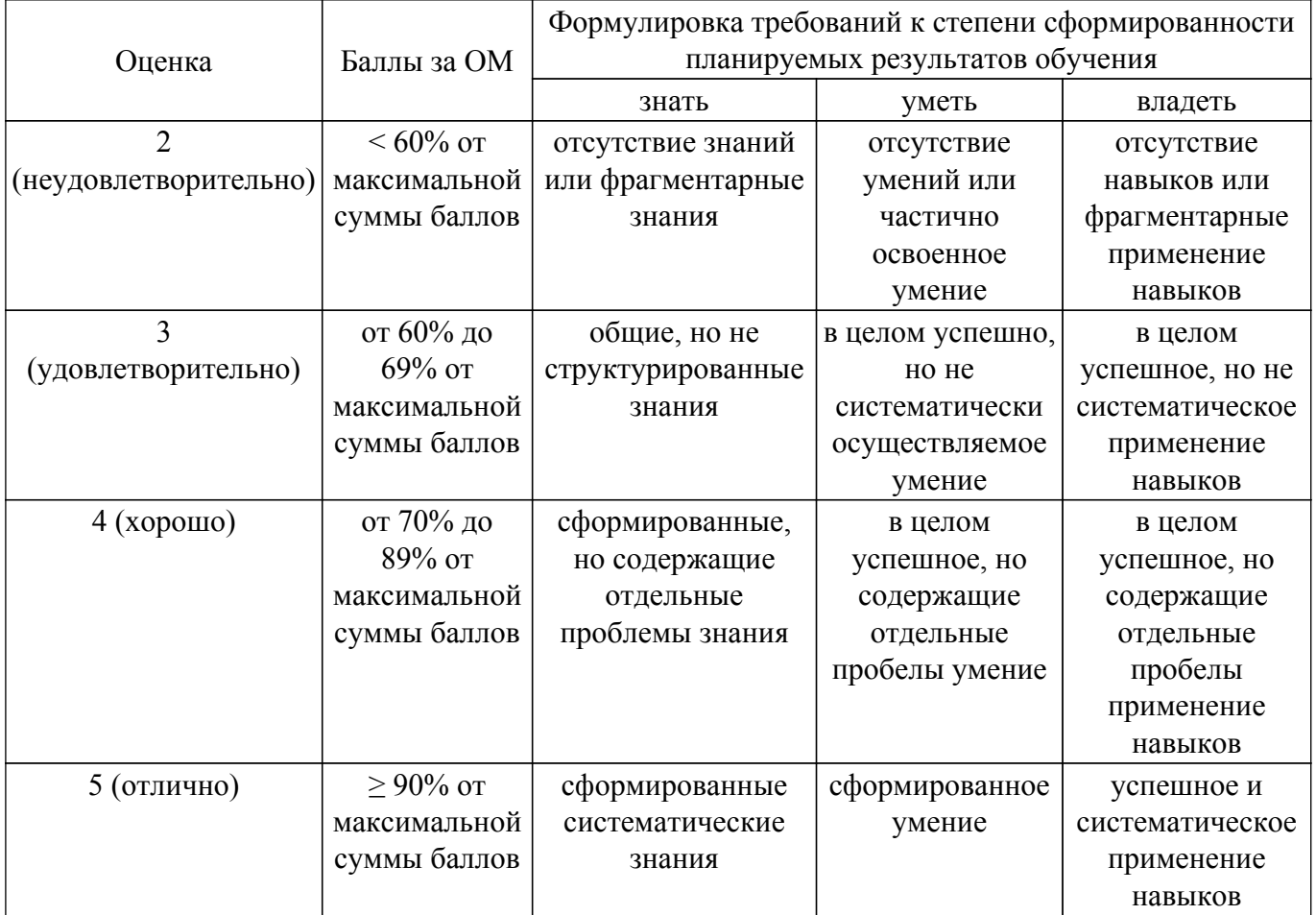

Шкала комплексной оценки сформированности компетенций приведена в таблице 9.3. Таблица 9.3 – Шкала комплексной оценки сформированности компетенций

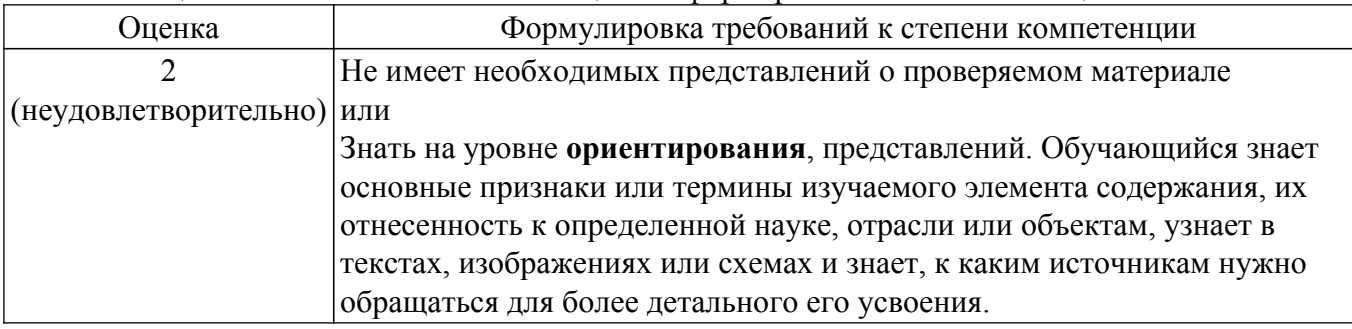

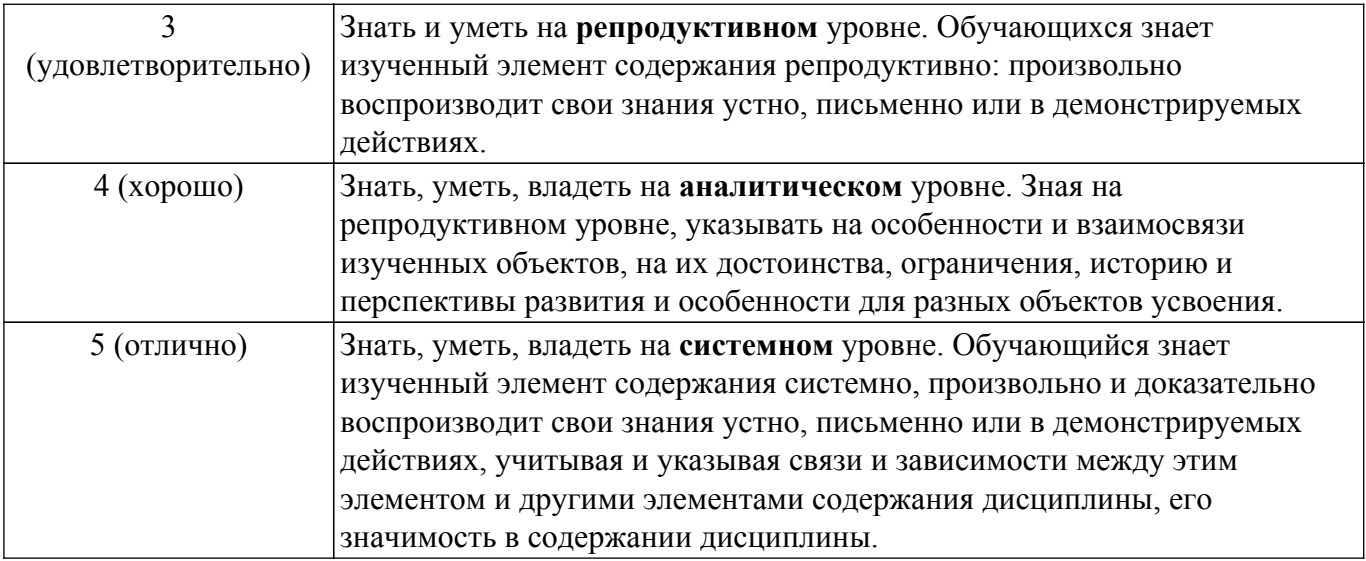

# **9.1.1. Примерный перечень тестовых заданий**

1. Что такое коммуникация (в проекте)?

а) целенаправленный или непреднамеренный обмен информацией между людьми в ходе выполнения проекта

б) способ организации мыслительной деятельности.

- в) совокупность технических и программных средств для обмена информацией.
- г) совокупность правил, регулирующих отношения между участниками проекта
- 2. Какой из перечисленных примеров коммуникации относится к внешней коммуникации?
	- а) предоставление отчета о выполнении этапа работ заказчику проекта
	- б) предоставление отчета о выполненной работе разработчиком менеджеру проекта
	- в) назначение задания исполнителю менеджером проекта
	- г) совещание команды проекта
- 3. Какой из перечисленных примеров коммуникации относится к неформальной коммуникации?
	- а) подписание акта сдачи-приемки этапа работ по проекту
	- б) предоставление отчета о выполненной работе разработчиком менеджеру проекта
	- в) ознакомление сотрудников с планом работ по проекту
	- г) телефонный разговор менеджера и исполнителя проекта
- 4. Какой из перечисленных ниже принципов НЕ рекомендуется применять при использовании метода мозгового штурма на стадии инициирования программного проекта?

а) сознательное генерирование как можно большего количества идей

б) при генерации идей следует детализированно оценивать рынок, конкурентоспособность, возможные проблемы продвижения, а также думать о технологиях реализации идеи

в) запрещение критики в любом виде, не только явной словесной, но и скрытой в форме скептических улыбок, мимики, жестов и др.;

г) поддержание свободных и доброжелательных отношений между участниками обсуждения

- 5. Какую роль (из нижеперечисленных) выполняет в проекте сотрудник, ответственный за общее видение продукта, его концепцию, интерфейсы, функционал и ограничения? а) архитектор
	- б) специалист по требованиям
	- в) тестировщик
	- г) менеджер продукта
- 6. Какой из нижеперечисленных программных продуктов эффективен для коммуникации в проекте в части назначения и контроля исполнения заданий?
	- а) Trello
	- б) 1С:Бухгалтерия 8 ПРОФ 3.0
	- в) MS Power Point

г) Сервис Draw.io

- 7. Какое действие снизит эффективность подготовки к совещанию участников проекта?
	- а) Определить цель совещания и тщательно продумать перечень участников
	- б) Оповестить всех участников за час до совещания
	- в) Разработать повестку дня с указанием тем и времени выступлений
	- г) Предварительно распространить среди участников повестку и материалы
- 8. Какие разделы необходимо включить в презентацию результатов проекта по разработке информационной системы?

а) Название проекта, состав команды, актуальность, цели и задачи, постановка задачи, выбор методов и технологий, результаты проекта, список использованных источников, контакты

б) Название проекта, состав команды, результаты проекта, контакты

в) Состав команды, постановка задачи, результаты проекта, список использованных источников, контакты

- г) постановка задачи, результаты проекта, список использованных источников, контакты
- 9. При презентации цель программного проекта была сформулирована следующим образом: «Разработать мобильное приложение «Кредитный калькулятор» для повышения информированности клиентов банка о предоставляемых кредитных продуктах»? Какой критерий качества целей не соблюдается?
	- а) измеримость
	- б) определенность во времени
	- в) конкретность
	- г) гибкость
- 10. Какой из перечисленных источников научно-технической информации является российским?
	- а) eLibrary
	- б) Scopus
	- в) Web of Science
	- г) Goggle Scholar
- 11. Что такое Индекс Хирша?

а) количественная характеристика продуктивности учёного, группы учёных, научной организации или страны в целом

б) качественная характеристика продуктивности учёного, группы учёных, научной организации или страны в целом

в) количество статей, опубликованных ученым за определенный период времени

г) качественная характеристика статей, опубликованных ученым за определенный период времени

12. Что такое Research Gate?

а) бесплатная социальная сеть и средство сотрудничества учёных всех научных дисциплин

б) реферативная база данных и инструмент для отслеживания цитируемости статей

в) платформа для подачи заявок на гранты в научные фонды РФ

г) платформа для подачи заявок на гранты в зарубежные научные фонды

- 13. Какие источники научно-технической информации (из перечисленных) НЕ следует использовать при проведении патентных (тематических) исследований для обоснования новизны разрабатываемого программного обеспечения?
	- а) Реестр программ для ЭВМ (Роспатент)
	- б) Реестр баз данных (Роспатент)
	- в) Электронная библиотека eLIBRARY.RU
	- г) Каталог студенческих работ (рефератов, курсовых работ и др.)
- 14. Как интерпретировать значение Индекса Хирша ученого, равное 5?

а) ученый опубликовал не менее 5 статей, каждая из которых процитирована не менее 5 раз

б) ученый опубликовал любое количество статей, общее число их цитирований равно пяти

в) ученый опубликовал хотя бы одну статью, которая процитирована 5 раз

г) ученый опубликовал 5 статей, каждая из которых процитирована хотя бы 1 раз

- 15. Какой поисковый оператор следует указать для поиска в Информационно-поисковой системе Роспатента (ФИПС) для вывода документов, содержащих в себе свидетельства о регистрации программ ЭВМ по разработке нейросетей для банковской сферы (между ключевыми словами «банк» «нейросеть»)?
	- а) WITHIN N
	- б) AND
	- в) OR
	- г) ADJ n
- 16. Какая функция не доступна в eLibrary (РИНЦ) для профиля «Читатель»? а) Мои подборки публикаций
	- б) Мои поисковые запросы
	- в) Мои авторы
	- г) Мои цитирования
- 17. Публикации какого типа отсутствуют в электронной библиотеке eLibrary?
	- а) статьи в научных журналах
	- б) статьи в сборниках трудов конференций
	- в) свидетельства о регистрации программы ЭВМ
	- г) статьи с информационно-аналитических порталов (например, TAdviser)
- 18. Какие критерии следует использовать для сравнения программных продуктов при поиске аналогов?
	- а) Функциональность, технические требования, цена
	- б) Функциональность, технические требования, цена, упаковка
	- в) Функциональность, технические требования, цена, удаленность поставщика
	- г) Функциональность
- 19. Как следует представить библиографическое описание статьи в сборнике трудов конференции согласно ГОСТ Р 7.0.5-2008 (ОС ТУСУР 01-2021)?

а) Билевич Д.В., Сальников А.С., Горяинов А.Е. Моделирование ВАХ GaAs-pHEMTтранзисторов для цифровых применений // Электронные средства и системы управления: материалы докл. XVI Междунар. науч.-практ. конф. В 2 ч. Томск: В-Спектр, 2020. Ч. 1. С. 71–73

б) Билевич Д.В., Сальников А.С., Горяинов А.Е. Моделирование ВАХ GaAs-pHEMTтранзисторов для цифровых применений // материалы докл. XVI Междунар. науч.-практ. конф. В 2 ч. Томск: В-Спектр, 2020. Ч. 1. С. 71–73

в) Билевич Д.В. и др. Моделирование ВАХ GaAs-pHEMT-транзисторов для цифровых применений // Электронные средства и системы управления: материалы докл. XVI Междунар. науч.-практ. конф. В 2 ч. Томск: В-Спектр, 2020. Ч. 1. С. 71–73

г) Билевич Д.В., Сальников А.С., Горяинов А.Е. Моделирование ВАХ GaAs-pHEMTтранзисторов для цифровых применений // Электронные средства и системы управления: материалы докл. XVI Междунар. науч.-практ. конф. В 2 ч. Томск: В-Спектр.

- 20. Как следует сформулировать предмет поиска при исследовании новизны и охраноспособности, ближайших аналогов и возможностей их использования при разработке программного продукта «Программа интеллектуального распознавания жестового языка»?
	- а) программа, распознавание изображений, нейронные сети, интеллектуальный анализ
	- б) распознавание изображений, язык программирования, база данных, нейронные сети
	- в) жестовый язык, распознавание изображений, база данных, изображение
	- г) программа, база данных, язык жестов, язык программирования

# **9.1.2. Перечень вопросов для зачета с оценкой**

- 1. Дайте понятие программного проекта и перечислите его специфические особенности.
- 2. Раскройте смысл характеристик «железного треугольника» при управлении программными проектами.
- 3. Приведите понятие жизненного цикла программного продукта и назовите стандарты, регламентирующие этапы ЖЦ.
- 4. Перечислите и опишите роли участников проекта.
- 5. Перечислите типы и примеры информационных ресурсов для поиска научно-технической информации.
- 6. Назовите примеры программных продуктов для планирования проекта
- 7. Что отражается на диаграмме Ганта?
- 8. Какие виды ресурсов необходимы для выполнения программного проекта?
- 9. Какие нотации моделирования и представления проектных решений используются при проектировании программных продуктов и информационных систем?
- 10. Какие виды тестирования программного обеспечения существуют?

#### **9.1.3. Примерный перечень тем и тестовых заданий на контрольные работы**

Проектная деятельность (ГПО-2)

- 1. Техническое проектирование программного обеспечения для распознавания клиентов по изображению лица
- 2. Техническое проектирование программного обеспечения для мониторинга территории по изображениям БПЛА
- 3. Техническое проектирование веб-платформы для онлайн курсов
- 4. Техническое проектирование веб-портала центра космического мониторинга ТУСУР
- 5. Техническое проектирование программного обеспечения для поиска изменений поверхности Земли по спутниковым данным

### **9.1.4. Примерный перечень тематик проектов ГПО**

- 1. Распознавание клиентов по изображению лица
- 2. Мониторинг территории по изображениям БПЛА
- 3. Веб платформа для онлайн курсов
- 4. Веб-портал центра космического мониторинга ТУСУР
- 5. Поиск изменений поверхности Земли по спутниковым данным

### **9.2. Методические рекомендации**

Учебный материал излагается в форме, предполагающей самостоятельное мышление студентов, самообразование. При этом самостоятельная работа студентов играет решающую роль в ходе всего учебного процесса.

Начать изучение дисциплины необходимо со знакомства с рабочей программой, списком учебно-методического и программного обеспечения. Самостоятельная работа студента включает работу с учебными материалами, выполнение контрольных мероприятий, предусмотренных учебным планом.

В процессе изучения дисциплины для лучшего освоения материала необходимо регулярно обращаться к рекомендуемой литературе и источникам, указанным в учебных материалах; пользоваться через кабинет студента на сайте Университета образовательными ресурсами электронно-библиотечной системы, а также общедоступными интернет-порталами, содержащими научно-популярные и специализированные материалы, посвященные различным аспектам учебной дисциплины.

При самостоятельном изучении тем следуйте рекомендациям:

– чтение или просмотр материала осуществляйте со скоростью, достаточной для индивидуального понимания и освоения материала, выделяя основные идеи; на основании изученного составить тезисы. Освоив материал, попытаться соотнести теорию с примерами из практики;

– если в тексте встречаются незнакомые или малознакомые термины, следует выяснить их значение для понимания дальнейшего материала;

– осмысливайте прочитанное и изученное, отвечайте на предложенные вопросы.

Студенты могут получать индивидуальные консультации, в т.ч. с использованием средств телекоммуникации.

По дисциплине могут проводиться дополнительные занятия, в т.ч. в форме вебинаров. Расписание вебинаров и записи вебинаров публикуются в электронном курсе / электронном журнале по дисциплине.

### **9.3. Требования к оценочным материалам для лиц с ограниченными возможностями здоровья и инвалидов**

Для лиц с ограниченными возможностями здоровья и инвалидов предусмотрены

дополнительные оценочные материалы, перечень которых указан в таблице 9.4.

Таблица 9.4 – Дополнительные материалы оценивания для лиц с ограниченными возможностями здоровья и инвалидов

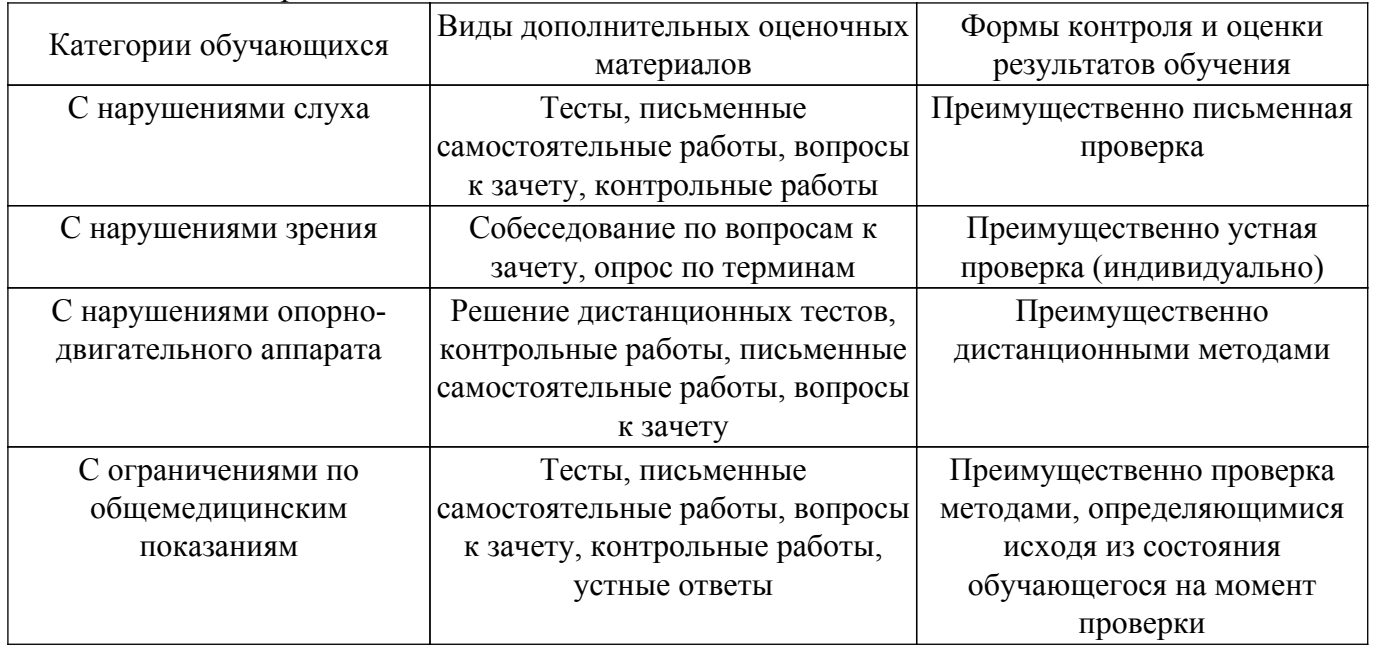

# **9.4. Методические рекомендации по оценочным материалам для лиц с ограниченными возможностями здоровья и инвалидов**

Для лиц с ограниченными возможностями здоровья и инвалидов предусматривается доступная форма предоставления заданий оценочных средств, а именно:

- в печатной форме;
- в печатной форме с увеличенным шрифтом;
- в форме электронного документа;
- методом чтения ассистентом задания вслух;
- предоставление задания с использованием сурдоперевода.

Лицам с ограниченными возможностями здоровья и инвалидам увеличивается время на подготовку ответов на контрольные вопросы. Для таких обучающихся предусматривается доступная форма предоставления ответов на задания, а именно:

- письменно на бумаге;
- набор ответов на компьютере;
- набор ответов с использованием услуг ассистента;
- представление ответов устно.

Процедура оценивания результатов обучения лиц с ограниченными возможностями здоровья и инвалидов по дисциплине предусматривает предоставление информации в формах, адаптированных к ограничениям их здоровья и восприятия информации:

#### **Для лиц с нарушениями зрения:**

– в форме электронного документа;

– в печатной форме увеличенным шрифтом.

# **Для лиц с нарушениями слуха:**

– в форме электронного документа;

– в печатной форме.

#### **Для лиц с нарушениями опорно-двигательного аппарата:**

– в форме электронного документа;

– в печатной форме.

При необходимости для лиц с ограниченными возможностями здоровья и инвалидов процедура оценивания результатов обучения может проводиться в несколько этапов.

# **ЛИСТ СОГЛАСОВАНИЯ**

Рассмотрена и одобрена на заседании кафедры АСУ протокол № 1 от «24» 1 2023 г. протокол № 1 от «<u>24 » 1 2023</u> г.

# **СОГЛАСОВАНО:**

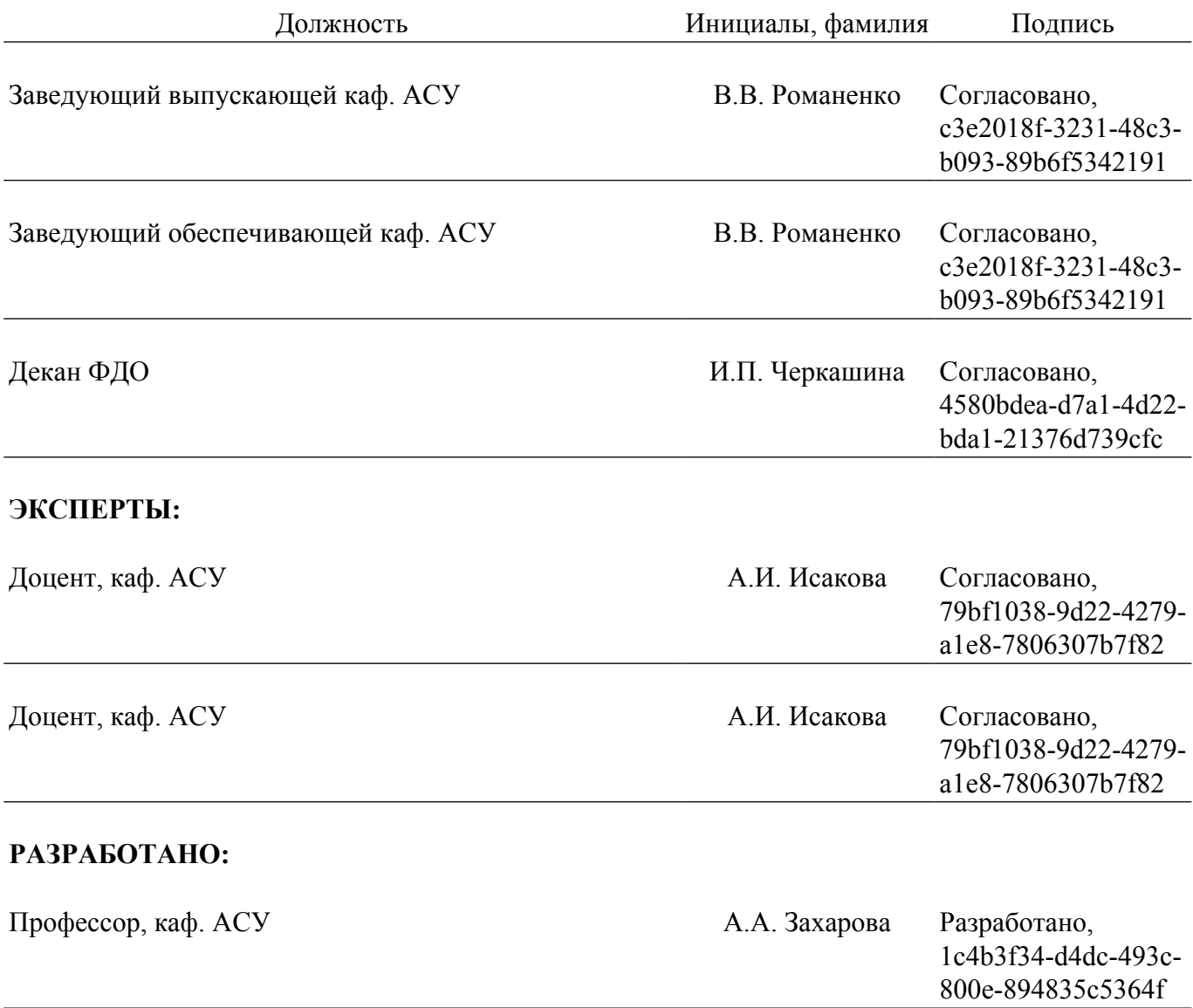